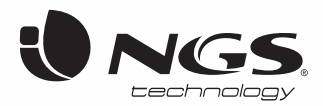

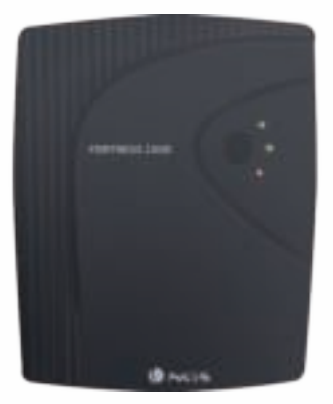

# UPS FORTRESS protect your equipment against power failure

## **USER'S MANUAL**

MANUEL DE L'UTILISATEUR / MANUAL DE USUARIO / GEBRUIKERSHANDLEIDING INSTRUZIONI D'USO / MANUAL DO UTILIZADOR / PODRĘCZNIK UŻYTKOWNIKA

## **SAVE THESE INSTRUCTIONS**

This manual contains important safety instructions. Please follow all instructions carefully during installation. Read this manual thoroughly before attempting to unpack, install or operate.

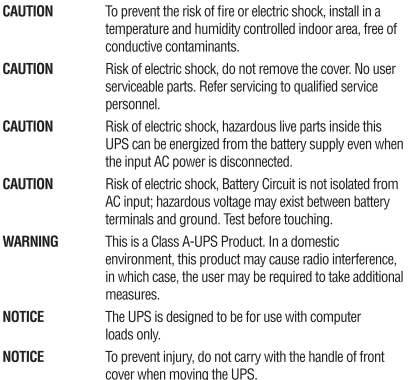

## **REMARKS ABOUT SAFETY**

#### In order to keep safe in using the UPS, please comply with the following:

- Please charge the battery at least 12 hours before the UPS is in operation.
- After the battery is discharged or over three months withou t operar ion, t he ba ttery should be charged immediately for at least 12 hours, ensuring the battery is full and avoiding any unnecessary damage of the battery.
- . When AC fails and the ON button on the front panel is pressed, the UPS will output voltage: if the OFF button on the front panel is pressed, the UPS will not output voltage.

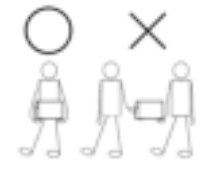

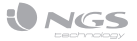

## **MODEL SPECIFICATIONS**

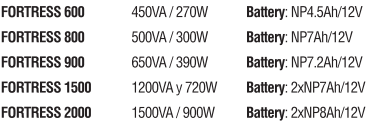

## **MAIN SPECIFICATIONS**

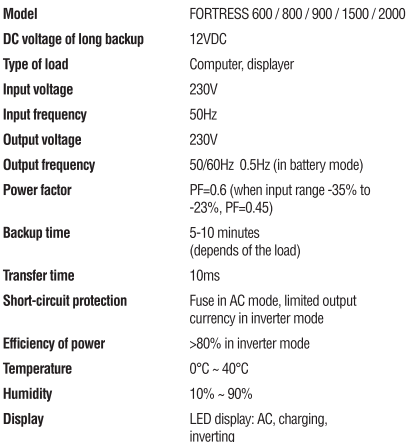

## **INTRODUCTION**

## Off-line UPS LED FORTRESS 600 / 800 / 900 / 1500 / 2000

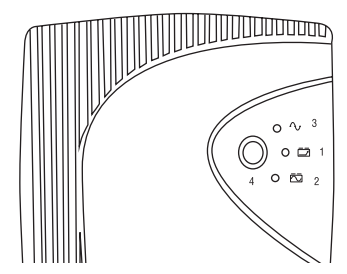

- 1. Battery charging Led: it lits when the UPS is plugged to the mains.
- 2. Power failure Led: it lits when the UPS detects a power cut.
- 3. Power ON Led: it lits when you turn on the UPS. It shows the power output is working.
- 4. ON/OFF button: turns UPS on and off. Press and release to turn on Press and release to turn off

## **INSTALLATION AND OPERATION**

#### **Installation for Standard UPS**

- 1. Shut down the load (for example PC), pull out power gird.
- 2. Put UPS on the proper position (following the manual).
- 3. Connect load (for example PC) to the UPS.
- 4. Put the plug to the AC power socket (make sure GND is connected well).
- 5. Connect to AC: press the panel switch turning on the UPS, the green LED and yellow LED light, then you can turn on your computer etc.
- 6. Battery mode: press the panel switch turning on the UPS, the red LED lights, then you can turn on your computer etc.
- 7. Normally turning UPS: press the panel switch turning on the UPS.
- 8. Normally turning off UPS: press the panel switch turning off the UPS.

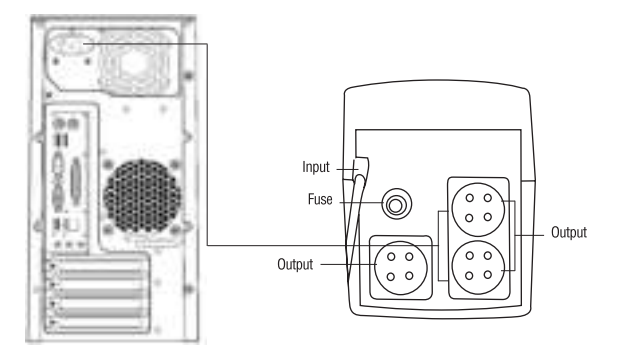

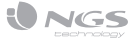

## **HANDLING OF ABNORMITY**

The UPS can serve and provide protection tousers' equipment, but if there is something abnormal, please turn to local UPS dealer for help, avoiding unnecessary damage to the UPS.

When the UPS has the following problems, please follow the steps below and if the problem still can not be solved, please contact the local dealer.

UPS doesn't turn to AC (the input plug of the UPS has been plugged into the AC socket and AC is normal, and the ON button has been pressed, but the AC indicating light is not bright and the alarm beeps.

AC output is normal, but the alarm beeps.  $\blacksquare$  AC is over voltage or low voltage.

#### **Phenomenon Trouble Shooting**

Battery fails to supply power. Check whether the battery isn't charged charge enough. Check whether the UPS is not turned on correctly.

> Check whether the fuse is broken? The fuse is placed on the UPS back panel. After disconnecting the AC plug, put out the fuse and check whether the fuse is broken, if so, please replace it with a new fuse.

When AC fails, the computer doesn't work. Please turn on the UPS and charge the battery for at least 10 hours, when AC is normal and then turn on the UPS.

Note:

The battery of the UPS is a consumable item with 6 month warranty from the purchase date.

HEREBY, LURBE GRUP S.A, DECLARES THAT THIS **UPS IS IN COMPLIANCE WITH THE ESSENTIAL** REQUIREMENTS AND OTHER RELEVANT PROVISIONS OF DIRECTIVE 1999/5/EC.

5

 $\epsilon$ 

## **NOTICES DE SÉCURITÉ IMPORTANTES**

Ce manuel contient des instructions importantes concernant la sécurité. Veuillez suivre attentivement toutes les instructions pendant l'installation. Lisez attentivement ce manuel avant d'ouvrir l'emballage, d'installer ou d'utiliser le dispositif.

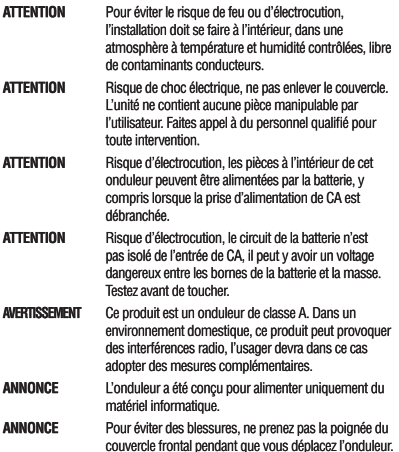

## **REMARQUES RELATIVES A LA SÉCURITÉ**

Veuillez respecter les instructions suivantes pour assurer une utilisation de l'onduleur en toute sécurité :

- Rechargez la batterie pendant au moins 12 heures avant la mise en service de l'onduleur.
- · Après avoir déchargé la batterie, ou si elle n'est pas utilisée pendant plus de trois mois, elle doit être rechargée immédiatement pendant au moins douze heures pour garantir que la batterie soit chargée et pour éviter tout dégât.
- En cas de panne de courant, si le bouton ON du panneau frontal est appuyé, l'onduleur assure le fonctionnement de vos équipements ; si le bouton OFF du panneau frontal est appuyé, l'onduleur reste éteint.

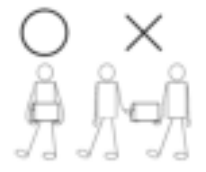

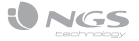

## **SPECIFICATIONS DU MODÈLE**

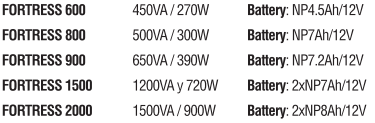

## **SPECIFICATIONS PRINCIPALES**

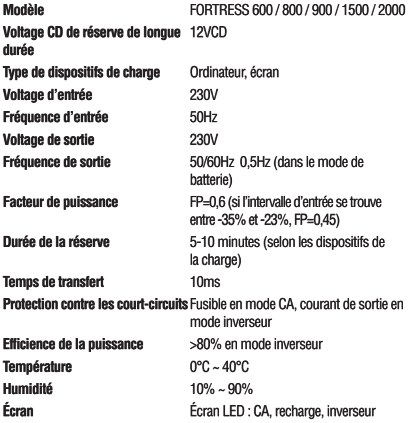

## **INTRODUCTION**

Voyant de l'onduleur en position débranchée FORTRESS 600 / 800 / 900  $/1500/2000$ 

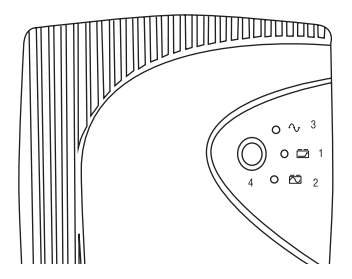

- 1. Voyant de charge de la batterie : Il s'allume lorsque l'onduleur est raccordé au réseau.
- 2. Voyant de coupure de courant : Il s'allume lorsque l'onduleur détecte une panne de courant.
- 3. Voyant d'allumage : Il s'allume lorsque l'onduleur est mis en route. Il indique la présence de courant à la sortie.
- 4. Bouton ON/OFF : allume et éteint l'onduleur. Appuyer et relâcher pour allumer Appuyer et relâcher pour éteindre

### **MANUEL DE L'UTILISATEUR**

## **INSTALLATION ET UTILISATION**

#### Installation d'un onduleur standard

- 1. Éteindre les équipements de la charge (par exemple, votre PC). Débrancher du réseau électrique.
- 2. Placer l'onduleur dans une position correcte (suivre le quide).
- 3. Raccorder les équipements de la charge (par exemple, votre PC) à l'onduleur.
- 4. Branchez la prise au réseau de CA (vérifiez que la prise de terre est correctement reliée).
- 5. Mode réseau : appuyez sur l'interrupteur d'allumage de l'onduleur, le voyant vert et le voyant jaune s'allument, vous pouvez alors allumer votre ordinateur
- 6. Mode batterie : appuyez sur l'interrupteur d'allumage de l'onduleur, le voyant rouge s'allume, vous pouvez alors allumer votre ordinateur.
- 7. Allumage normal de l'onduleur : appuyez sur l'interrupteur du panneau pour allumer l'onduleur.
- 8. Éteindre normalement l'onduleur : appuyez sur l'interrupteur du panneau pour éteindre l'onduleur.

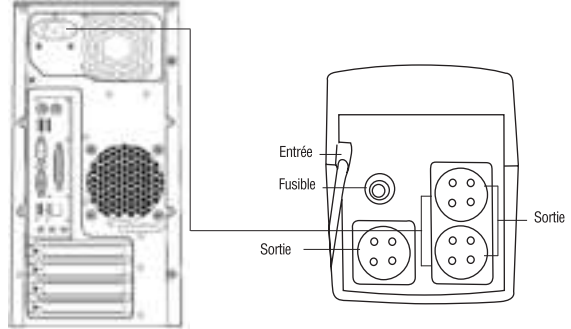

### FRANÇAIS

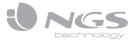

## **GESTION DES ANOMALIES**

L'onduleur assure la protection des équipements qui y sont raccordés. En cas de fonctionnement anormal, consultez votre revendeur afin d'éviter des dégâts dans votre onduleur.

Lorsque l'onduleur présente les problèmes suivants, veuillez suivre les étapes suivantes, et si le problème persiste, veuillez contacter votre revendeur.

#### **Symptômes Dépannage**

L'onduleur ne s'allume pas lorsqu'il est raccordé au réseau (la prise de l'onduleur a été raccordée à la prise murale et celle-ci fonctionne correctement, et le bouton d'allumage a été appuyé, mais le voyant correspondant ne s'allume pas et l'alarme sonne.

La sortie de courant est normale mais l'alarme sonne. Le courant présente une surtension ou une sous-tension.

La batterie ne fournit pas de courant. Vérifiez si la batterie n'est pas complètement chargée. Vérifiez si l'onduleur n'est pas correctement allumé.

> Vérifiez si le fusible est grillé. Le fusible se situe dans le panneau arrière de l'onduleur. Après avoir débranché la prise de courant, prenez le fusible et vérifiez s'il est grillé. Remplacez-le si nécessaire.

En cas de panne de courant, l'ordinateur ne fonctionne pas. Allumez l'onduleur et rechargez la batterie pendant au moins 10 heures lorsque le courant est rétabli, puis allumez l'onduleur.

La sortie de courant est normale mais l'alarme sonne. 
Le courant présente une surtension ou une sous-tension.

#### Remarque:

La batterie de l'onduleur est un produit consommable, par conséquent, elle a une garantie de 6 mois depuis la date d'achat du produit.

PAR LA PRÉSENTE LURBE GRUP S.A DÉCLARE QUE L'APPAREIL ONDULEUR EST CONFORME AUX EXIGENCES ESSENTIFLES FT AUX AUTRES DISPOSITIONS PERTINENTES DE LA DIRECTIVE 1999/5/CE.

# $\epsilon$

## **INSTRUCCIONES IMPORTANTES PARA LA SEGURIDAD**

Este manual contiene información importante acerca de la seguridad. Siga atentamente todas las instrucciones durante la instalación. Lea completamente este manual antes de proceder a desembalar, instalar o utilizar.

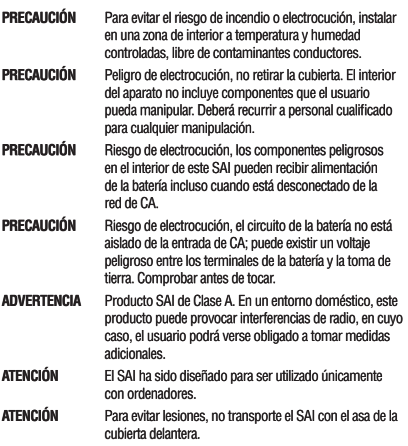

## **OBSERVACIONES RELATIVAS A LA SEGU-RIDAD**

#### Respete las siguientes recomendaciones para utilizar el SAI con toda sequridad:

- · Carque la batería al menos durante 12 horas antes de poner en funcionamiento el SAI
- · Cuando la batería esté descargada o cuando permanezca inactiva durante al menos tres meses, esta deberá recargarse de inmediato durante al menos 12 horas, garantizando que la batería esté cargada y que no sufra daños innecesarios.
- . En caso de corte de corriente alterna y cuando el botón de encendido (ON) del panel delantero hava sido pulsado, el SAI suministrará la corriente: si el botón (OFF) está pulsado, el SAI no suministrará corriente.

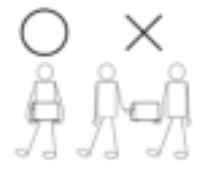

ESPAÑOL

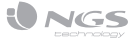

## **ESPECIFICACIONES DEL MODELO**

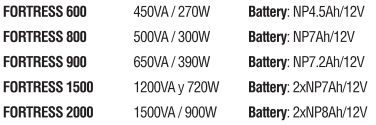

## **ESPECIFICACIONES PRINCIPALES**

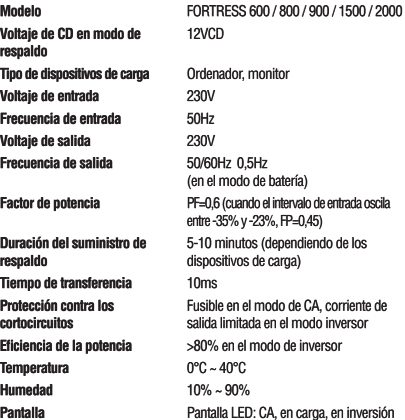

## **INTRODUCCIÓN**

LED de funcionamiento del SAI en modo desconectado FORTRESS 600 / 800 / 900 / 1500 / 2000

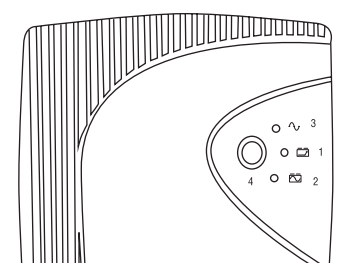

- 1. Led de carga de batería: Se iluminará cuando la UPS se conecte a la red eléctrica
- 2. Led de corte de red eléctrica: se iluminará cuando la UPS detecte un corte de red eléctrica.
- 3. Led de encendido: Se iluminará cuando encendamos la UPS. Indica que en la salida tenemos corriente eléctrica.
- 4. Botón ON/OFF: enciende y apaga la UPS. Pulsar y soltar para encender Pulsar y soltar para apagar

### MANUAL DE USUARIO

## **INSTALACIÓN Y FUNCIONAMIENTO**

#### Instalación del SAI estándar

- 1. Apague el dispositivo de carga (por ejemplo el PC), desconéctelo de la red.
- 2. Coloque el SAI en la posición apropiada (consulte el manual).
- 3. Conecte el dispositivo de carga (por ejemplo el PC) conéctelo al SAI.
- 4. Introduzca el enchufe en la toma de corriente alterna (compruebe que la toma de tierra también esté conectada).
- 5. Conecte a la red eléctrica: pulse el interruptor de encendido del SAI; se encenderán el indicador verde y el indicador amarillo. A continuación. encienda su ordenador etc.
- 6. Modo batería: pulse el interruptor del SAI; se encenderán los indicadores roios. A continuación, encienda su ordenador, etc.
- 7. Encendido normal del SAI: pulse el interruptor de encendido del SAI.
- 8. Apagado normal del SAI: pulse el interruptor del SAI.

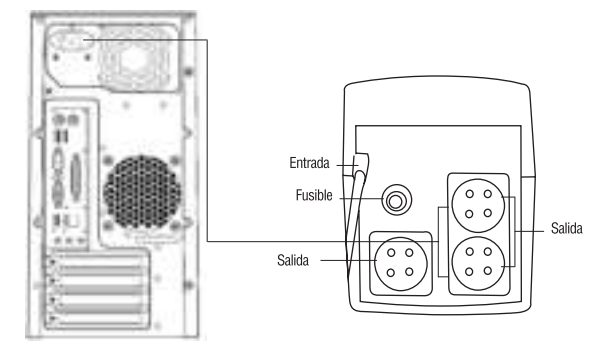

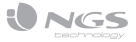

## **FUNCIONAMIENTO ANÓMALO**

El SAI se utiliza como protección para el equipo del usuario, si presenta un funcionamiento anómalo, solicite avuda a su distribuidor local para evitar daños innecesarios en el SAL

Cuando el SAI presente los problemas siguientes, siga las instrucciones que se exponen a continuación. Si aún así no puede resolver el problema. póngase en contacto con su distribuidor local.

El SAI no se enciende (el SAI está correctamente conectado a la red, y no se ha producido un corte de corriente, aún así, al pulsar el botón ON, no se enciende el indicador de corriente alterna y suena la alarma.

La salida de corriente funciona con normalidad, pero suena la alarma. La red eléctrica presenta un pico de tensión o una bajada de tensión.

#### **Síntoma Detección de Averías**

La batería no suministra energía. Compruebe si la batería no está cargada, o si está insuficientemente cargada. Compruebe si el SAI se ha encendido correctamente.

> Compruebe si el fusible está fundido. El fusible se encuentra en el panel posterior del SAI. Después de desconectar la toma de corriente, extraiga el fusible y compruebe si está fundido. En tal caso, deberá sustituirlo por un nuevo fusible.

Cuando se produce un corte de corriente, el ordenador no funciona. Encienda el SAI y cargue la batería durante al menos 10 horas. Cuando la red eléctrica funciona con normalidad, encienda de nuevo el SAI.

#### Nota:

La batería del SAI es un consumible, por lo cual la garantía de la batería es de 6 meses desde la fecha de compra del producto.

POR MEDIO DE LA PRESENTE LURBE GRUP S.A DECLARA QUE EL SAI CUMPLE CON LOS REQUISITOS ESENCIALES Y CUALESQUIERA OTRAS DISPOSICIONES APLICABLES O EXIGIBLES DE LA DIRECTIVA 1999/5/CE.

## WICHTIGE HINWEISE FÜR IHRE SICHERHEIT

Dieses Handbuch beeinhalt wichtige Information über Sicherheit. Folgen Sie mit Aufmerksamkeit alle die Hinweise bei der Installation. Lesen Sie dieses Handbuch komplett vor dem Auspacken, vor der Installation, oder vor der Bedienung des Geräts

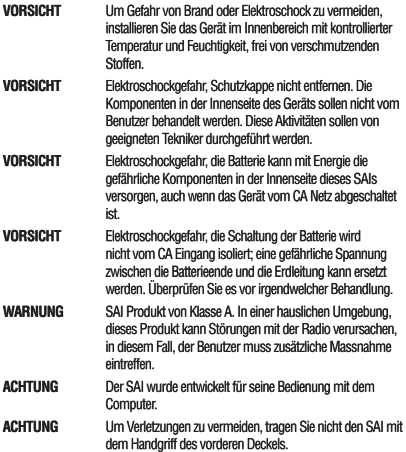

## **SICHERHEITSBEMERKUNGEN**

#### Rücksicht auf folgende Hinweise zur sicheren Bedienung der USV nehmen:

- Laden Sie die Batterie mindestens 12 Stunden vor dem Betrieb der USV auf
- Wenn die Batterie leer ist oder wenn die Batterie mindestens 3 Monaten ausser Betrieb ist, es soll sofort mindestens 12 Stunden aufgeladet werden, es müss gewährleistet werden dass die Batterie aufgeladet ist und dass es nicht beschädigt ist.
- Bei Wechselstromausfall und wenn die Einschaltentaste (ON) des vorderen Panels gedrückt wurde, die USV wird Strom versorgen; wenn die (OFF) Taste gedrückt wird, die USV wird kein Strom versorgen.

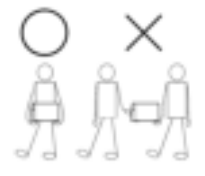

## **DEUTSCH**

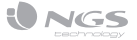

## **MODELLSPEZIFIKATIONEN**

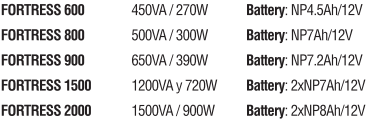

## **HAUPTSPEZIFIKATIONEN**

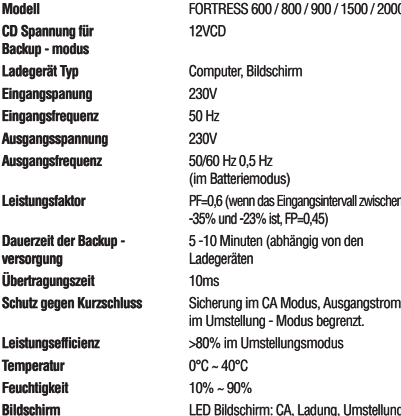

## **EINLEITUNG**

LED für den Betrieb der USV im Ausschaltenmodus FORTRESS 600 / 800 /900/1500/2000

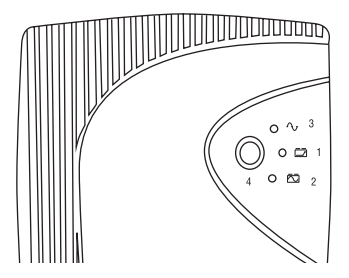

- 1. Led für Aufladen der Batterie: Es wird aufleuchten wenn die USV an das elektrischen Netz angeschlossen wird.
- 2. Led für Ausfall des elektrischen Netz: es wird aufleuchten wenn die USV einen Ausfall des elektrischen Netz findet
- 3. Led für Einschalten: Es wird aufleuchten wenn die USV eingeschaltet wird. Es wird angezeigt dass keinen elektrischen Strom am Ausgang gibt.
- 4. ON/OFF Taste : die USV wird ein oder ausgeschaltet. Drücken und loslassen für Einschalten Drücken und loslassen für Ausschalten

## **INSTALLATION UND BETRIEB**

#### **Installation der Standard USV**

- 1. Schalten Sie das Ladegerät aus (zum Beispiel der PC) und schalten Sie es vom Netz aus
- 2. Stellen Sie die USV in der korrekten Position ein (siehe Handbuch)
- 3. Schliessen Sie das Ladegerät (zum Beispiel PC) an die USV an.
- 4. Schliessen Sie der Stecker an den Netzanschluss für Wechselstrom an (überprüfen Sie ob die Erdeanschluss auch angeschlossen ist).
- 5. Schliessen Sie es an den Netzanschluss an: drücken Sie den Schalter um die USV einzuschalten: der grüne und der gelbe Anzeiger werden aufleuchten. Dann schalten Sie Ihre Computer ein, etc.
- 6. Batterie Modus: drücken Sie den USV Schalter; die rote Anzeiger werden dann eingeschaltet. Dann schalten Sie Ihre Computer ein, etc.
- 7. Normal Einschalten der USV: drücken Sie den Schalter um die USV einzuschalten
- 8. Normal Ausschalten der USV: drücken Sie den Schalter der USV.

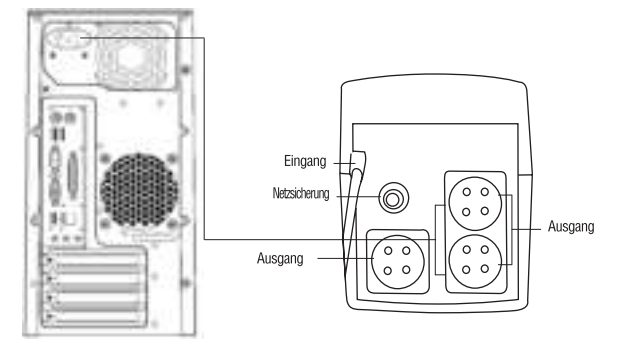

### DEUTSCH

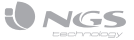

## AUSSERÖRDENTI ICHER BETRIEB

Die USV funktioniert als Schutz für das Gerät des Benutzers, wenn es einen ausserördentlichen Betrieb hat, setzen Sie in Verbindung mit dem lokalen Händler um Beschädigungen der USV zu vermeiden.

Wenn die USV folgende Probleme hat, folgen Sie die Hinweise die unten beschrieben werden. Wenn Sie noch nicht das Problem lösen können, setzen Sie in Verbindung mit Ihrem lokalen Händler.

Die USV kann nicht eingeschaltet werden (die USV wurde korrekt an das Netz angeschlossen und es wird keinen Stromausfall aufgetreten. Ausserdem, wenn die ON Taste gedrückt wird, der Anzeiger für Wechselstrom wird nicht eingeschaltet und den Alarm lautet.

#### **Problem Störungserkennung**

Die Batterie versorgt keine Energie Überprüfen Sie ob die Batterie nicht aufgeladet wurde, oder ob die Batterie nicht genug aufgeladet wurde. Überprüfen Sie ob die USV korrekt eingeschaltet wurde.

> Überprüfen Sie ob die Netzsicherung geschmolzen ist. Die Netzsicherung ist am hinteren Panel der USV. Nach dem Abschalten des Netzanschlusses, nehmen Sie die Netzsicherung heraus und überprüfen Sie ob es geschmolzen ist. Sie sollen es durch eine neue Netzsicherung ersetzen.

Wenn ein Stromausfall auftritt, der Computer funktioniert nicht. Schalten Sie die USV ein und laden Sie die Batterie mindestens 10 Stunden auf. Wenn das elektrische Netz normal funktioniert, schalten Sie nochmal die USV ein

Der Stromausgang funktioniert in Ordnung aber den Alarm lautet. Das elektrische Netz zeigt eine Spannungspitze oder einen Spannungsabstieg an.

#### Hinweis:

Die USV Batterie ist ein Verbrachsmaterial, deswegen die Garantie ist von 6 Monaten seit dem Kaufsdatum des Produkts

HIERMIT ERKLÄRT LURBE GRUP S.A. DASS SICH DAS GERÄT USV IN ÜBEREINSTIMMUNG MIT DEN GRUNDLEGEN DEN ANFORDERUNGEN UND DEN ÜBRIGEN EINSCHLÄGIGEN BESTIMMUNGEN DER RICHTLINIE 1999/5/EG BEFINDET.

# $\epsilon$

## **ISTRUZIONI IMPORTANTI PER LA SICUREZ-7A**

Questo manuale contiene informazione importante riguardanti la sicurezza. Sequire attentamente tutte le istruzioni durante l'installazione. Leggere attentamente questo manuale prima di aprire, installare o utilizzare l'apparato.

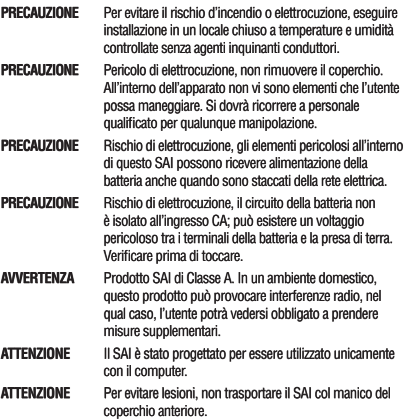

## **OSSERVAZIONI RIGUARDANTI LA SICUREZ-7A**

#### Per utilizzare in modo sicuro l'UPS, osservare le sequenti raccomandazioni:

- · Caricare la batteria per almeno dodici ore prima di mettere in funzionamento l'UPS
- · Quando la batteria è scarica o quando è inattivo per almeno tre mesi, dovrà essere ricaricata immediatamente per almeno dodici ore, assicurandosi che la batteria è carica per evitare inutili danni.
- · In caso d'interruzione della corrente elettrica e quando è stato premuto il pulsante di accensione (ON) sul pannello frontale. l'UPS fornirà la corrente: se il pulsante (OFF) è stato premuto. l'UPS non fornirà alimentazione.

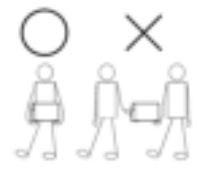

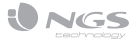

## PECIFICAZIONI DEL MODELLO

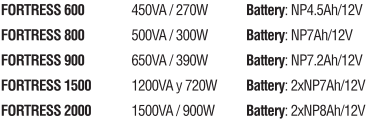

## **DATI TECNICI PRINCIPALI**

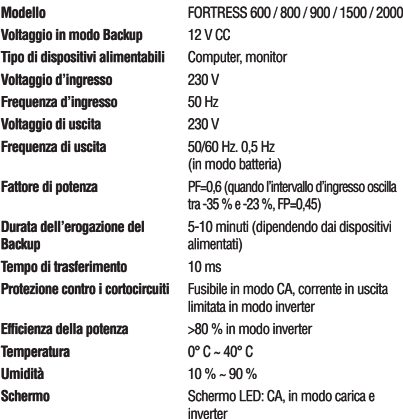

## **INTRODUZIONE**

LED di funzionamento dell'UPS in modo offline FORTRESS 600 / 800 / 900 / 1500 / 2000

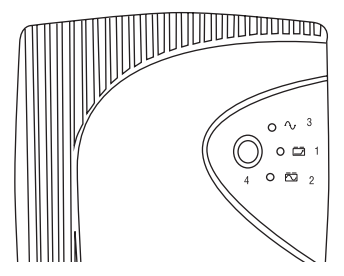

- 1. Led di carica della batteria: si accende quando l'UPS è collegato alla rete elettrica.
- 2. Led d'interruzione dell'alimentazione: il Led si accende quando l'UPS rileva un'anomalia nell'alimentazione.
- 3. Led di accensione: si accende quando si accende l'UPS. Indica che abbiamo potenza in uscita.
- 4. Pulsante On/Off: accende e spegne l'UPS. Premere e rilasciare per accendere Premere e rilasciare per spegnere

### **INSTRUZIONI D'USO**

## **INSTALLAZIONE E FUNZIONAMENTO**

#### L'installazione standard dell'UPS

- 1. Spegnere il dispositivo di carico (ad esempio PC), scollegarlo dalla rete.
- 2. Collocare l'UPS nella posizione corretta (vedi manuale).
- 3. Collegare il dispositivo di carico (ad esempio PC) collegarlo all'UPS.
- 4. Inserire la spina nella presa AC (assicurarsi che la messa a terra è collegata).
- 5. Collegare alla rete elettrica: premere l'interruttore di alimentazione dell'UPS; la spia verde e la spia gialla si accenderanno. In seguito, accendere il computer, ecc
- 6. Modo batteria: premere l'interruttore dell'UPS; Le spie rosse si accenderanno. In seguito, accendere il computer, ecc
- 7. Normale accensione dell'UPS: premere l'interruttore di accensione situato sull'UPS.
- 8. Normale spegnimento dell'UPS: premere l'interruttore situato sull'UPS.

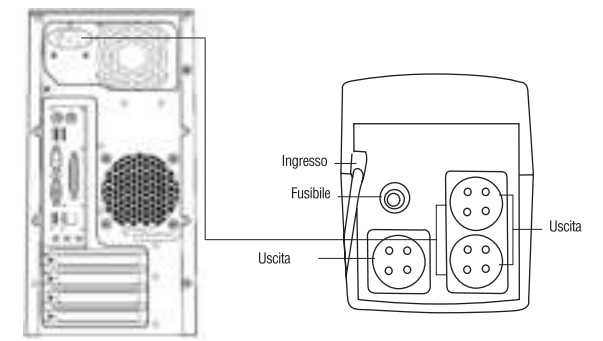

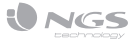

## **MAI FUNZIONAMENTO**

L'UPS è utilizzato come protezione per il computer dell'utente, se ha un malfunzionamento, chiedete al vostro rivenditore locale per evitare inutili danni all'UPS.

Quando l'UPS presenta uno dei sequenti problemi, sequire le istruzioni riportate di seguito. Se non si riesce a risolvere il problema, siete pregati di mettervi in contatto con il vostro distributore locale

L'UPS non si accende (l'UPS è collegato correttamente alla rete) e c'è stata un'interruzione nell'alimentazione, nonostante, quando si preme il pulsante ON, la luce indicatrice dell'alimentazione AC non s'illumina e suona l'allarme.

Quando avviene un'interruzione nell'alimentazione, il computer non funziona.

#### **Sintomo Risoluzione del problema**

La batteria non alimenta il dispositivo collegato. Controllare se la batteria è scarica, o se sia sufficientemente carica. Controllare se l'UPS è alimentato correttamente.

> Controllare se il fusibile è bruciato. Il fusibile si trova sul pannello posteriore dell'UPS. Dopo aver scollegato l'alimentazione elettrica, rimuovere il fusibile e controllare se si è bruciato. In tal; caso, si deve sostituire con un nuovo fusibile.

Accendere l'UPS e caricare la batteria per almeno dieci ore. Quando la rete elettrica funziona con normalità, accendere nuovamente l'UPS.

L'uscita di corrente funziona con normalità, ma l'allarme suona. La rete elettrica presenta un picco di tensione o un calo di tensione.

#### Nota:

La batteria del UPS si considera materiale di consumo, quindi la garanzia della batteria è di sei mesi dalla data di acquisto del prodotto.

CON LA PRESENTE LURBE GRUP S.A DICHIARA CHE QUESTO UPS È CONFORME AI REQUISITI ESSENZIALI ED ALLE ALTRE DISPOSIZIONI PERTINENTI STABILITE DALLA DIRETTIVA 1999/5/CE.

# $\epsilon$

# **INSTRUÇÕES DE SEGURANÇA<br>IMPORTANTES**

Este manual contém informação importante acerca da segurança. Siga atentamente todas as instruções durante a instalação. Leia este manual completamente antes de desembalar, instalar ou utilizar.

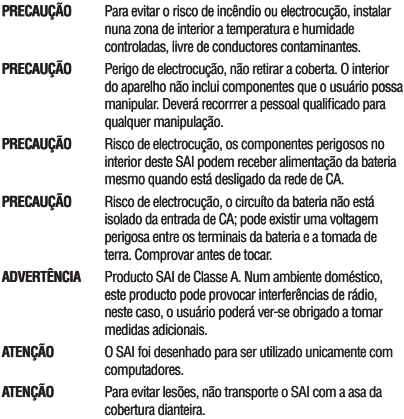

## OBSERVAÇÕES RELATIVAS À SEGURANÇA

#### Respeite as sequintes recomendações para utilizar o UPS com toda a segurança:

- Carreque a bateria pelo menos durante 12 horas antes de por em funcionamento o UPS.
- · Quando a bateria estiver descarregada ou quando permanecer inactiva durante pelo menos três meses, esta deverá recarregar-se de imediato durante pelo menos 12 horas, garantindo que a bateria esteja carregada e que não sofra danos desnecessários.
- · Em caso de corte de corrente alterna e quando o botão (ON) do painel dianteiro estiver aceso, o UPS fornecerá corrente; se o botão estiver apagado (OFF), o UPS não fornecerá corrente.

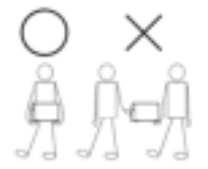

## PORTUGUÊS

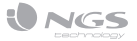

## **ESPECIFICAÇÕES DO MODELO**

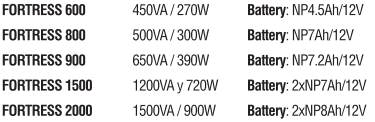

# **ESPECIFICAÇÕES PRINCIPAIS**

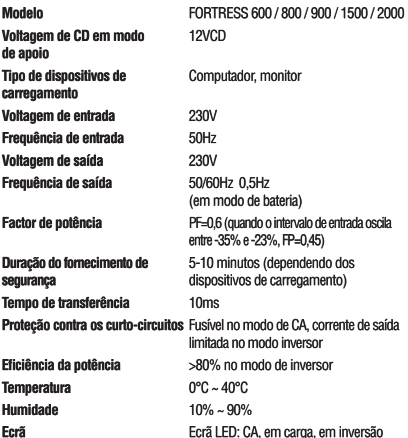

## **INTRODUÇÃO**

LED de funcionamento do UPS em modo desligado FORTRESS 600 / 800 /900/1500/2000

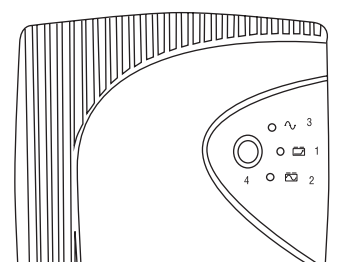

- 1. Led de carga da bateria: ilumina-se quando o UPS for ligado à rede elétrica.
- 2. Led de corte de rede elérica: ilumina-se sempre que o UPS deteta um corte de rede elétrica.
- 3. Led ligado: ilumina-se quando se acende o UPS. Indica que há corrente elétrica.
- 4. Botão ON/OFF: acende e apaga o UPS. Carregar para acender Carregar para apagar

### MANUAL DO UTILIZADOR

## **INSTALAÇÃO E FUNCIONAMENTO**

#### Instalação do UPS convencional

- 1. Apague o dispositivo de carga (por exemplo o PC), desligando-o da rede elétrica
- 2. Coloque o UPS na posição apropriada (consulte o manual).
- 3. Lique o dispositivo de carga (por exemplo o PC) ligando-o ao UPS.
- 4. Introduza a ficha na tomada de corrente alterna (comprove que a tomada está ligada à terra).
- 5. Modo ligado à rede eléctrica: ligue o interruptor para acender o UPS; vão acender-se os indicadores verde e amarelo. A seguir acenda o computador, etc.
- 6. Modo bateria: acenda o UPS: acendem-se os indicadores vermelhos. A seguir acenda o seu computador, etc.
- 7. Acender normalmente o UPS: carregue no interruptor para acender o UPS.
- 8. Apagar normalmente o UPS: carregue no interruptor do UPS.

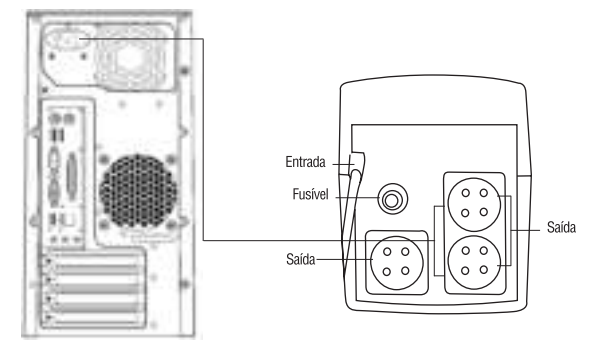

24

## PORTUGUÊS

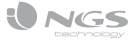

## FUNCIONAMENTO ANÓMAI O

O UPS utiliza-se como proteção para o equipamento do usuário, se apresentar um funcionamento anómalo solicite ajuda ao seu distribuidor local para evitar danos desnecessários no seu UPS.

Quando o UPS apresentar algum dos seguintes problemas, siga as instruções que se expõe de sequida. Se mesmo assim não consequir resolver o problema ponha-se em contacto com o seu distribuidor local.

O UPS não se acende a pesar de o UPS está corretamente ligado à rede, e de não se ter produzido um corte de corrente, mesmo assim, ao carregar no ON, não se acende o indicador de corrente alterna e soa o alarme.

A saída de corrente funciona com normalidade, mas dispara o alarme. A rede elétrica apresenta um pico de tensão ou uma baixa de tensão.

#### **Sintoma Deteção de Avarias**

A bateria não fornece energia. Verifique se a bateria está carregada, ou se está suficientemente carregada. Comprove se o UPS se acende corretamente.

> Comprove se o fusível está fundido. O fusível encontra-se no painel posterior do UPS. Depois de desligar a ficha da corrente, extraia o fusível e verfique se está fundido. Se esse for o caso, deverá substitui-lo por um novo fusível.

Quando se produz um corte de corrente, o computador não funciona. Acenda o UPS e carregue a bateria durante pelo menos 10 horas. Quando a rede eléctrica estiver de novo a funcionar com normalidade, volte a acender o UPS.

#### Nota:

A bateria do UPS é um consumível, pelo que a garantia da bateria é de 6 meses a partir da data de compra do produto.

LURBE GRUP S.A DECLARA OUF ESTE UPS ESTÁ CONFORME COM OS REQUISITOS ESSENCIAIS E OUTRAS DISPOSICÕES DA DIRECTIVA 1999/5/CE.

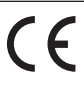

# WĄŻNE INSTRUKCJE DOTYCZĄCE<br>UŻYTKOWANIA URZĄDZENIA

W niniejszej instrukcji zawarte sa ważne informacje dotyczące bezpieczeństwa. Podczas instalacji urządzenia postepuj dokładnie zgodnie ze wskazówkami. Zapoznaj sie z niniejsza instrukcja zanim rozpakujesz, zainstalujesz lub zaczniesz używać urządzenie.

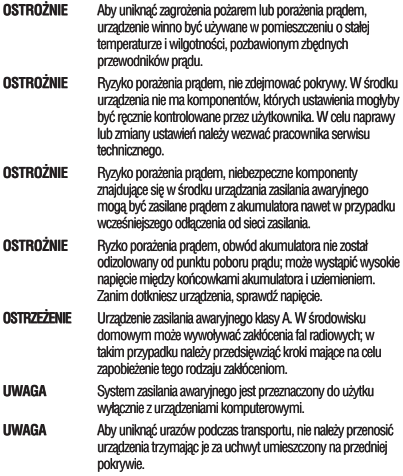

## **UWAGI DOTYCZACE BEZPIECZEŃSTWA**

#### Postepui zgodnie z poniższymi zaleceniami w celu bezpiecznego użytkowania urzadzenia UPS:

- · Przed rozpoczęciem pracy z urządzeniem, ładuj baterię urządzenia przez minimum 12 godzin.
- · Jeśli bateria jest rozładowana lub była nieużywana przez co najmniej trzy miesiące, naraduj ją całkowicie (czas całkowitego ładowania to minimum 12 godzin), aby mieć pewność, że urzadzenie jest sprawne i naładowane oraz aby zapobiec potencialnym uszkodzeniom.
- · W przypadku przerwania zasilania pradem przemiennym i pod warunkiem. że włacznik (przycisk ON) na panelu przednim został aktywowany. urzadzenie UPS rozpocznie zasilanie podłaczonych do niego urzadzeń. Jeśli został aktywowany wyłacznik (przycisk OFF), urządzenie UPS nie bedzie zasilać podłączonych do niego urządzeń.

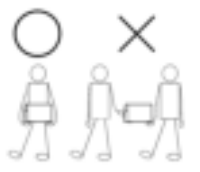

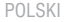

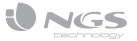

## **SPECYFIKACJA MODELU**

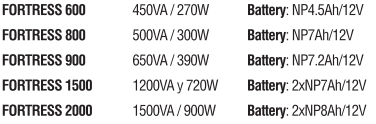

## SPECYFIKAC.IA PODSTAWOWA

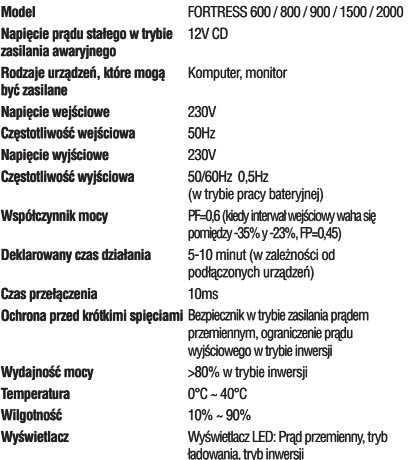

## **WPROWADZENIE**

Dioda LED informująca o działaniu urządzenia w trybie "urządzenie wyłaczone" FORTRESS 600 / 800 / 900 / 1500 / 2000

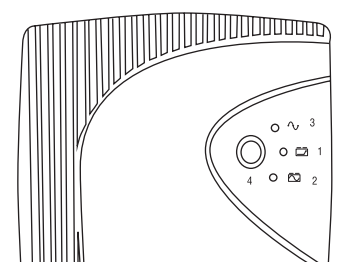

- 1. Dioda LED informująca o ładowaniu baterii: zapala się, gdy urządzenie UPS jest podłączone do sieci zasilania.
- 2. Dioda LED informująca o przerwaniu zasilania: zapala się, gdy urządzenie UPS wykryje przerwę w zasilaniu.
- 3. Dioda LED informująca o włączeniu urządzenia: zapala się, gdy urządzenie UPS zostanie włączone. Informuje, że urządzenie pobiera prąd z sieci.
- 4. Przycisk ON/OFF: włącza i wyłącza urządzenie UPS. Należy przycisnąć, aby włączyć urządzenie UPS Należy przycisnąć, aby wyłączyć urządzenie UPS

## PODRĘCZNIK UŻYTKOWNIKA

## **INSTALACIA LDZIAŁANIE**

#### Standardowa instalacja urzadzenia UPS

- 1. Wyłącz urządzenie, które będzie podłączone do urządzenia UPS (np. komputer PC) i odłacz je od sieci.
- 2. Ustaw urzadzenie UPS we właściwej pozycji (informacie na ten temat znaidziesz w podreczniku).
- 3. Podłącz urządzenie (np. komputer PC) do urządzenia UPS.
- 4. Podłacz urzadzenie UPS do gniazdka poboru pradu przemiennego (upewnij się, że jest to gniazdko z uziemieniem).
- 5. Po podłączeniu urządzenia UPS do sieci zasilania, włącz urządzenie przyciskając przycisk ON/OFF na panelu przednim urządzenia UPS; zapalą sie zielona i żółta dioda LED. Nastepnie włacz podłaczone do urządzenia UPS urządzenia takie, jak komputer PC, etc.
- 6. Tryb zasilania: przyciśnij przycisk ON/OFF na panelu przednim urządzenia UPS: zapala sie czerwone diody LED. Nastepnie włacz podłaczone do urządzenia UPS urządzenia takie, jak komputer PC, etc.
- 7. Standardowe właczanie urzadzenia UPS: przyciśnii przycisk ON/OFF na panelu przednim urządzenia UPS.
- 8. Standardowe wyłaczanie urzadzenia UPS: przyciśnii przycisk ON/OFF na panelu przednim urzadzenia UPS.

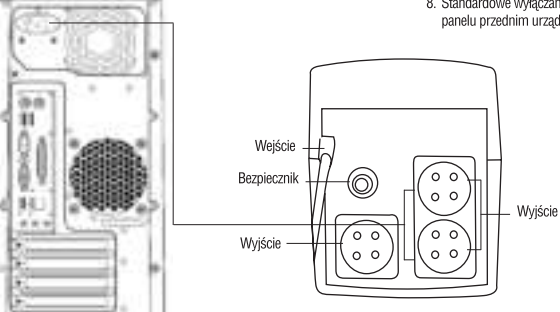

28

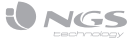

## ANOMALIE W DZIAŁANIU URZĄDZENIA

Urzadzenie UPS służy do ochrony innych urzadzeń użytkownika. Jeśli urządzenie UPS nie działa poprawnie, zgłoś się do lokalnego dystrybutora urządzenia, aby uniknąć uszkodzenia urządzenia UPS.

Poniżej przedstawiono niektóre problemy, które moga wystapić podczas użytkowania urządzenia UPS. Postepuj zgodnie z poniższymi instrukcjami. Jeśli pomimo tego problem nie zostanie rozwiązany, skontaktuj się z lokalnym dvstrvbutorem urzadzenia.

#### **Symptom Działanie**

Urządzenie UPS nie włącza się (jest poprawnie podłączone do sieci i nie miała miejsca przerwa w zasilaniu urządzenia, a mimo to po naciśnięciu przycisku ON nie włącza się dioda informująca o zasilaniu prądem przemiennym, a urządzenie wydaje odgłos ostrzegawczy).

Urządzenie UPS działa poprawnie, ale włącza się sygnał alarmowy. W sieci zasilającej ma miejsce przepięcie.

Urządzenie UPS nie zasila podłączonych do niego urządzeń. Upewnij się, że bateria nie jest rozładowana lub częściowo naładowana. Upewnij się, że urządzenie UPS zostało poprawnie włączone.

> Upewnij się, że nie przepalił się bezpiecznik. Bezpiecznik znajduje się w panelu tylnym urządzenia UPS. Po odłączeniu urządzenia UPS od sieci zasilania, wyjmij bezpiecznik i sprawdź, czy się przepalił. Jeśli bezpiecznik jest przepalony, wymień go na nowy.

Kiedy ma miejsce przerwa w zasilaniu w sieci, komputer nie działa. Włącz urządzenia UPS i ładuj przez minimum 10 godzin. Kiedy sieć zasilania zacznie działać poprawie, ponownie podłącz do niej urządzenie UPS i włącz je.

#### Uwaga:

Bateria w urzadzeniu UPS iest materiałem eksploatacyjnym, dlatego udziela sie na nania 6-miesiecznej gwarancji od daty zakupu produktu.

NINIEJSZYM LURBE GRUP S.A O Ś WIADCZA. ŻE UPS JEST ZGODNY Z ZASADNICZYMI WYMOGAMI ORAZ POZOSTAŁYMI STOSOWNYMI POSTANOWIENIAMI DYREKTYWY 1999/5/EC

# t.

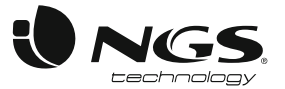

## DECLARATION OF CONFORMITY DECLARACIÓN DE CONFORMIDAD

WE ALITHORIZED REPRESENTATIVE, LURBE GRUP S.A. ERRENTERIA, SPAIN DECLARE LINDER OUR SOLE EN. RESPONSIBILITY THAT THE FOLLOWING PRODUCT: ES

LURBE GRUP S.A. ERRENTERIA. ESPAÑA. DECLARA BAJO SU EXCLUSIVA RESPONSABILIDAD LA CONFORMIDAD DEL PRODUCTO:

NGS: UPS NGS / MODEL: FORTRESS NGS: UPS NGS / MODELO: FORTRESS

HAS BEEN TESTED AND FOUND IN CONFORMITY WITH THE FOLLOWING HARMONIZED EUROPEAN STANDARDS: HA SIDO TESTADO EN CONFORMIDAD CON LAS SIGUIENTES NORMAS STANDARD EUROPEAS ARMONIZADAS:

EN62040-1:2008 EN62040-2:2006 EN61000-3-2:2006 FN61000-3-3:2008

AND THEREFORE COMPLY WITH THE ESSENTIAL REQUIREMENTS AND PROVISIONS OF THE FOLLOWING DIRECTIVES OF THE FLIROPEAN PARLIAMENT AND FLIROPEAN COLINCIL: Y, POR LO TANTO, CUMPLE CON LOS REQUERIMIENTOS Y PROVISIONES DE LAS SIGUIENTES DIRECTIVAS DEL PARLAMENTO EUROPEO:

ELECTROMAGNETIC COMPATIBILITY DIRECTIVE (EMC) 2004/108/EC LOW VOLTAGE DIRECTIVE (LVD) 2006/95/EC DIRECTIVA DE COMPATIBILIDAD ELECTROMAGNÉTICA (EMC) 2004/108/EC DIRECTIVA DE BAJA TENSIÓN (LVD) 2006/95/EC

AUTHORIZED REPRESENTATIVE: REPRESENTANTE ALITORIZADO:

 $\epsilon$ 

LURBE GRUP S.A POL. IND. EGUIBURUBERRI C/EGUIBURUBERRI, 5 20100 ERRENTERIA (GUIPÚZCOA) **SPAIN** 

ERRENTERIA, DECEMBER 18TH, 2009 ERRENTERIA, 18 DE DICIEMBRE DE 2009

a a chuid a chun an t-ainm SIGNED **FIRMADO** 

**RAÚL MARTÍN** PRODUCT MANAGER

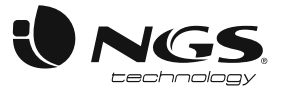

## DÉCLARATION DE CONFORMITÉ DECLARAÇÃO DE CONFORMIDADE

**LURBE GRUP S.A.** ERRENTERÍA, ESPAGNE, SOUS SA RESPONSABILITÉ EXCLUSIVE, CERTIFIE LA FR. CONFORMITÉ DI LPRODUIT. **DT** 

LURBE GRUP S.A. ERRENTERÍA, ESPAÑA, DECLARA SOB A SUA EXCLUSIVA RESPONSABILIDADE A CONFORMIDADE DO PRODUTO-

NGS: UPS NGS / MODÈLE: FORTRESS NGS: UPS NGS / MODELO: FORTRESS

A ÉTÉ TESTÉ CONFORMÉMENT AUX NORMES STANDARD EUROPÉENNES HARMONISÉES SUIVANTES : FOI TESTADO EM CONFORMIDADE COM AS SEGUINTES NORMAS STANDARD EUROPEIAS HARMONIZADAS:

EN62040-1:2008 EN62040-2:2006 EN61000-3-2:2006 **EN61000-3-3-2008** 

ET RESPECTE DONC LES EXIGENCES ET LES DISPOSITIONS DES DIRECTIVES SUIVANTES DU PARLEMENT FUROPÉEN:

E, POR CONSEGUINTE, CUMPRE COM OS REOUISITOS E PROVISÕES DAS SEGUINTES DIRECTIVAS DO PARLAMENTO ELIROPELI-

DIRECTIVE DE COMPATIBILITÉ ÉLECTROMAGNÉTIQUE (EMC) 2004/108/EC DIRECTIVE BASSE TENSION (LVD) 2006/95/EC DIRECTIVA DE COMPATIBILIDADE ELECTROMAGNÉTICA (EMC) 2004/108/EC DIRETIVA DE BAJXA TENSÃO (LVD) 2006/95/EC

REPRÉSENTANT ALITORISÉ · REPRESENTANTE ALITORIZADO:

 $\epsilon$ 

LURBE GRUP S.A POL. IND. EGUIBURUBERRI C/EGUIBURUBERRI, 5 20100 ERRENTERIA (GUIPÚZCOA) SPAIN

ERRENTERIA, LE 18 DÉCEMBRE 2009 ERRENTERIA, 18 DE DEZEMBRO DE 2009

a shi katika katika matsa wa Tanzania.<br>Katika matsa ya Tanzania matsa ya Tanzania matsa ya Tanzania ya Tanzania ya Tanzania ya Tanzania ya Tanzania y SIGNÉ **ASSINADO** 

**RAÚL MARTÍN** PRODUCT MANAGER

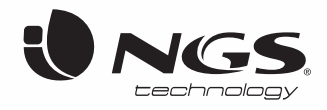

**www.ngs.eu**

technical support: www.ngs.eu/support